# **WACHSTUM DER BEVÖLKERUNG**

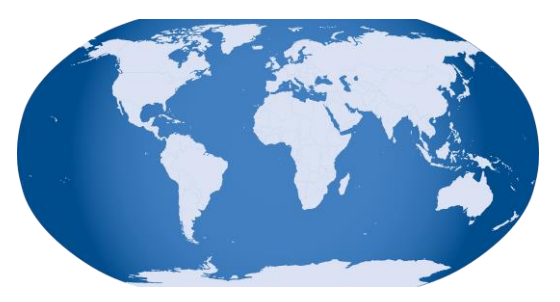

Das exponentielle Wachstum der Weltbevölkerung stellt ein globales Problem dar, weil Rohstoffe und Nahrung begrenzt sind. Insbesondere sauberes Trinkwasser ist in vielen Ländern heute schon Mangelware. Erstellen Sie in Programm in PHP, dass die Entwicklung der Weltbevölkerung simuliert.

# **Aufgabe 1**

Entwerfen Sie ein Seite in HTML *(bevoelkerung.html)*, in der Sie eine Anfangspopulation und deren prozentuale jährliche Wachstumsrate eingeben können. Die Daten des Formulars sollen an den Webserver geschickt und dort von einer php-Seite *verarbeitete werden (bevoelkerung.php)*.

*(Zahlen 2020: 7,7 Mrd. / 0,9% Wachstumsrate)*

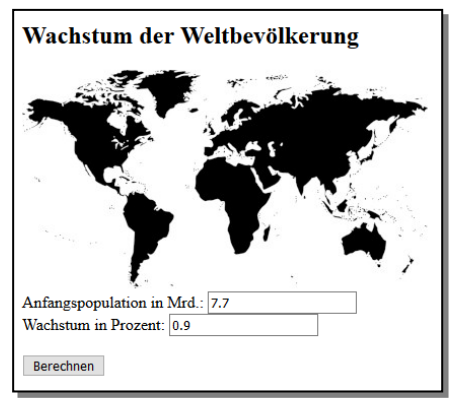

### **Aufgabe 2**

Erstellen Sie die Seite *bevoelkerung.php,* die die jährliche Entwicklung der Weltbevölkerung berechnet, bis diese eine Größe von 10 Mrd. erreicht hat. Dabei soll für jedes Jahr die Größe der Weltbevölkerung ausgegeben werden.

Verwenden Sie hierfür eine WHILE-Schleife.

WHILE-Schleife in PHP:

while(*Bedingung*)

 { *Mach irgendwas*; }

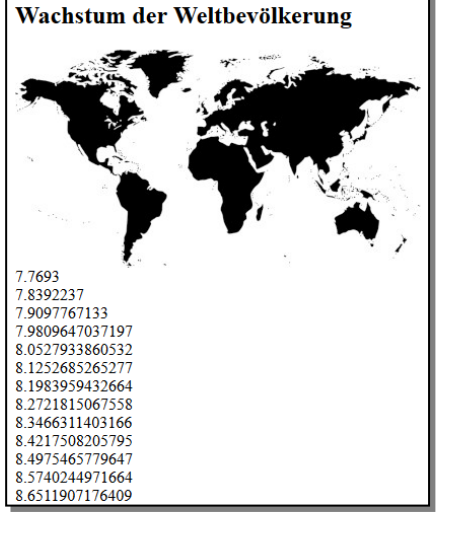

#### **Grafischer Lösungsweg: Struktogramm**

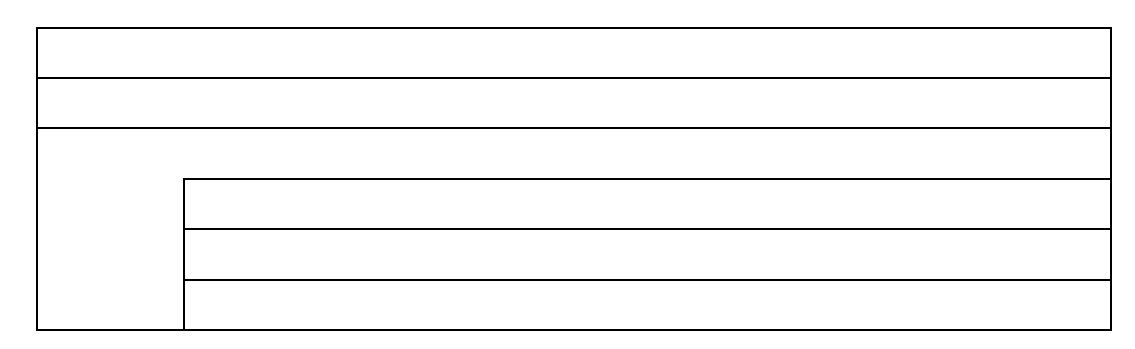

# **Aufgabe 3**

Die Ausgabe der Bevölkerung soll übersichtlicher gestaltet werden, indem vor dieser das entsprechende Jahr eingefügt wird.

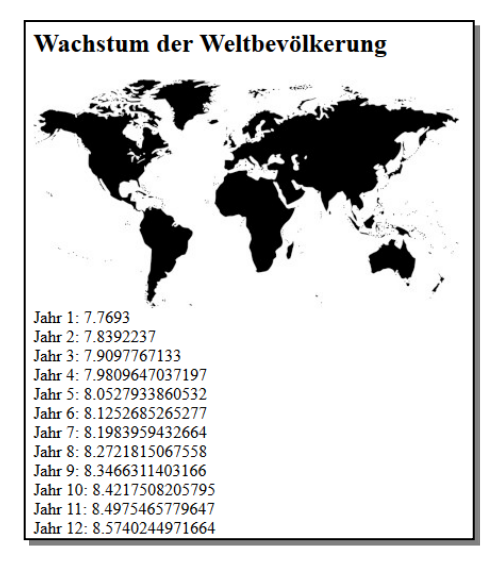

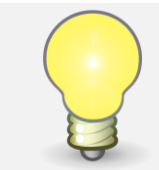

#### **Info**

Obige Berechnung ist natürlich stark vereinfacht. In Wirklichkeit sinkt die prozentuale Steigerung der Weltbevölkerung. Die meisten Prognosen gehen davon aus, dass sich die Weltbevölkerung bei 10 – 12 Milliarden stabilisieren und dann nicht weiter wachsen wird.